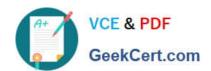

# NS0-159<sup>Q&As</sup>

NetApp Certified Data Administrator, ONTAP

# Pass NetApp NS0-159 Exam with 100% Guarantee

Free Download Real Questions & Answers PDF and VCE file from:

https://www.geekcert.com/ns0-159.html

100% Passing Guarantee 100% Money Back Assurance

Following Questions and Answers are all new published by NetApp
Official Exam Center

- Instant Download After Purchase
- 100% Money Back Guarantee
- 365 Days Free Update
- 800,000+ Satisfied Customers

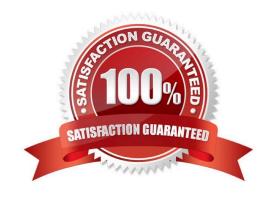

# https://www.geekcert.com/ns0-159.html 2024 Latest geekcert NS0-159 PDF and VCE dumps Download

#### **QUESTION 1**

Which NetApp tool indicates whether you have applied data protection policies to all volumes?

- A. OnCommand Unified Manager
- B. Config Advisor
- C. Virtual Storage Console
- D. OnCommand Service Level Manager

Correct Answer: A

#### **QUESTION 2**

Where would you look to find the minimum and the maximum number of array LUNs supported by FlexArray?

- A. OneCollect
- B. Config Advisor
- C. Hardware Universe
- D. Interoperability Matrix Tool (IMT)

Correct Answer: C

### **QUESTION 3**

Which two actions would you take to create a FlexGroup for the SVM vsO in an NFSv3 environment? (Choose two.)

- A. Use the volume flexgroup deploy command.
- B. Enable the -v3-64bit-identifiers parameter.
- C. Enable the -v3-f sid-change parameter.
- D. Use the aggregate create command.

Correct Answer: AB

#### **QUESTION 4**

A storage administrator is not receiving performance alerts on an OnCommand Unified Manager policy that was created for a NAS volume.

Which additional task Is required to solve this problem?

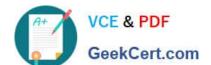

# https://www.geekcert.com/ns0-159.html

2024 Latest geekcert NS0-159 PDF and VCE dumps Download

- A. You should assign a tiering policy.
- B. You should assign the performance threshold policy.
- C. You should clear the performance threshold policy.
- D. You should search for volume datA.

Correct Answer: B

#### **QUESTION 5**

Your company requires storage administrators to use a second authentication method when accessing OnCommand System Manager and OnCommand Unified Manager. After entering their user name and password, administrators must enter a Personal Identity Verification (PIV) code from a smart card or a mobile device.

With which resource would you accomplish this objective?

- A. an Active Directory server
- B. a third-party key manager
- C. a third-party identity provider
- D. the ONTAP onboard key manager

Correct Answer: D

Latest NS0-159 Dumps

**NS0-159 Practice Test** 

NS0-159 Study Guide